<sub>Докум</sub>аминистерство нахими высшего образования российской Федерации Информация о владельце:<br>фио. **Федеральное государственное б</mark>юджетное образовательное учреждение высшего образования** Должность: Проректор по учебной ОбИСКИЙ ГОСУДАРСТВЕННЫЙ УНИВЕРСИТЕТ СИСТЕМ УПРАВЛЕНИЯ И РАДИОЭЛЕКТРОНИКИ» (ТУСУР) ФИО: Сенченко Павел Васильевич Дата подписания: 18.10.2023 10:49:11 Уникальный программный ключ: 27e516f4c088deb62ba68945f4406e13fd454355

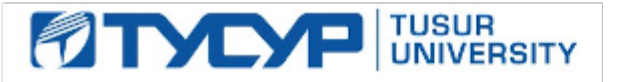

УТВЕРЖДАЮ Проректор по учебной работе

Документ подписан электронной подписью<br>Сертификат: a1119608-cdff-4455-b54e-5235117c185c

Владелец: Сенченко Павел Васильевич Действителен: с 17.09.2019 по 16.09.2024

РАБОЧАЯ ПРОГРАММА ДИСЦИПЛИНЫ

# **ИНФОРМАЦИОННЫЕ ТЕХНОЛОГИИ**

Уровень образования: **высшее образование - бакалавриат**

Направление подготовки / специальность: **09.03.01 Информатика и вычислительная техника** Направленность (профиль) / специализация: **Системы автоматизированного проектирования** Форма обучения: **заочная (в том числе с применением дистанционных образовательных технологий)**

Факультет: **Факультет дистанционного обучения (ФДО)**

Кафедра: **Кафедра компьютерных систем в управлении и проектировании (КСУП)** Курс: **1**

Семестр: **2**

Учебный план набора 2020 года

Объем дисциплины и виды учебной деятельности

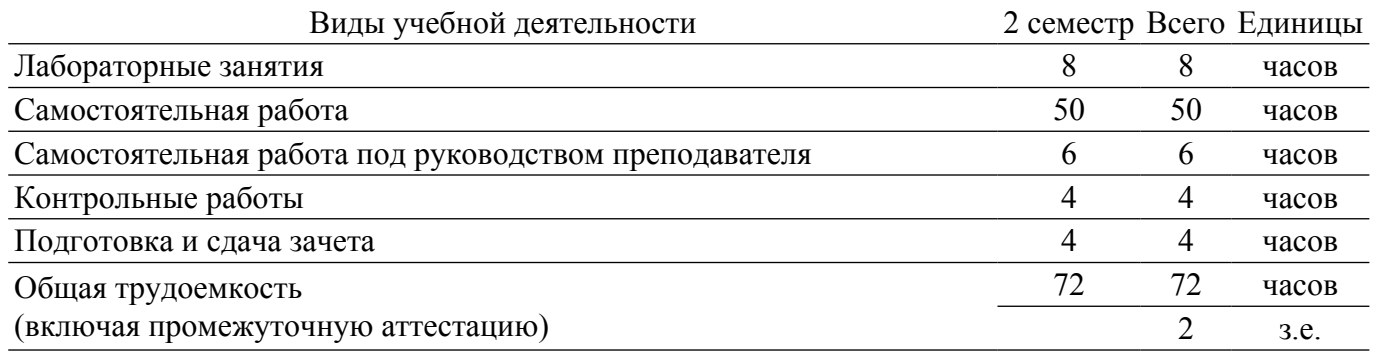

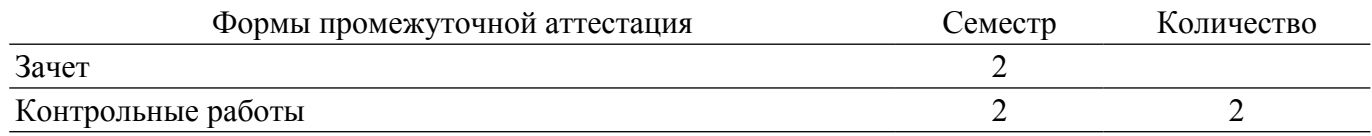

### 1. Общие положения

## 1.1. Цели дисциплины

1. Подготовка выпускников к использованию основных приемов для обработки и представления экспериментальных данных.

2. Использовать навыки работы с компьютером, владеть методами информационных технологий.

3. Обрабатывать результаты по заданным методикам с применением современных информационных технологий.

#### 1.2. Залачи лиспиплины

1. Изучения методов поиска информации в сети Интернет.

2. Знакомство с некоторыми(заданными) методиками систематизации и формализации экспериментальных данных.

3. Совершенствования навыков работы с компьютером.

4. Учитывать современные тенденции в развитии вычислительной техники и информационных технологий в профессиональной деятельности.

5. Освоить методики формализации экспериментальных данных.

6. Научиться конвертировать файлы в форматы которые можно представить в виде БД.

7. Научиться производить "сквозную" нумерацию рисунков и литературы по тексту отчета.

# 2. Место дисциплины в структуре ОПОП

Блок дисциплин: Б1. Дисциплины (модули).

Часть блока дисциплин: Обязательная часть.

Модуль дисциплин: Модуль направленности (профиля).

Инлекс лисциплины: Б1.О.04.03.

Реализуется с применением электронного обучения, дистанционных образовательных технологий.

# 3. Перечень планируемых результатов обучения по дисциплине, соотнесенных с индикаторами достижения компетенций

Процесс изучения дисциплины направлен на формирование следующих компетенций в соответствии с ФГОС ВО и основной образовательной программой (таблица 3.1):

Таблица 3.1 - Компетенции и индикаторы их достижения

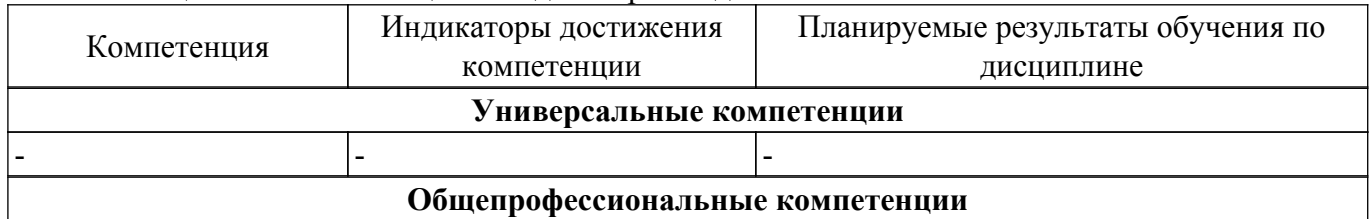

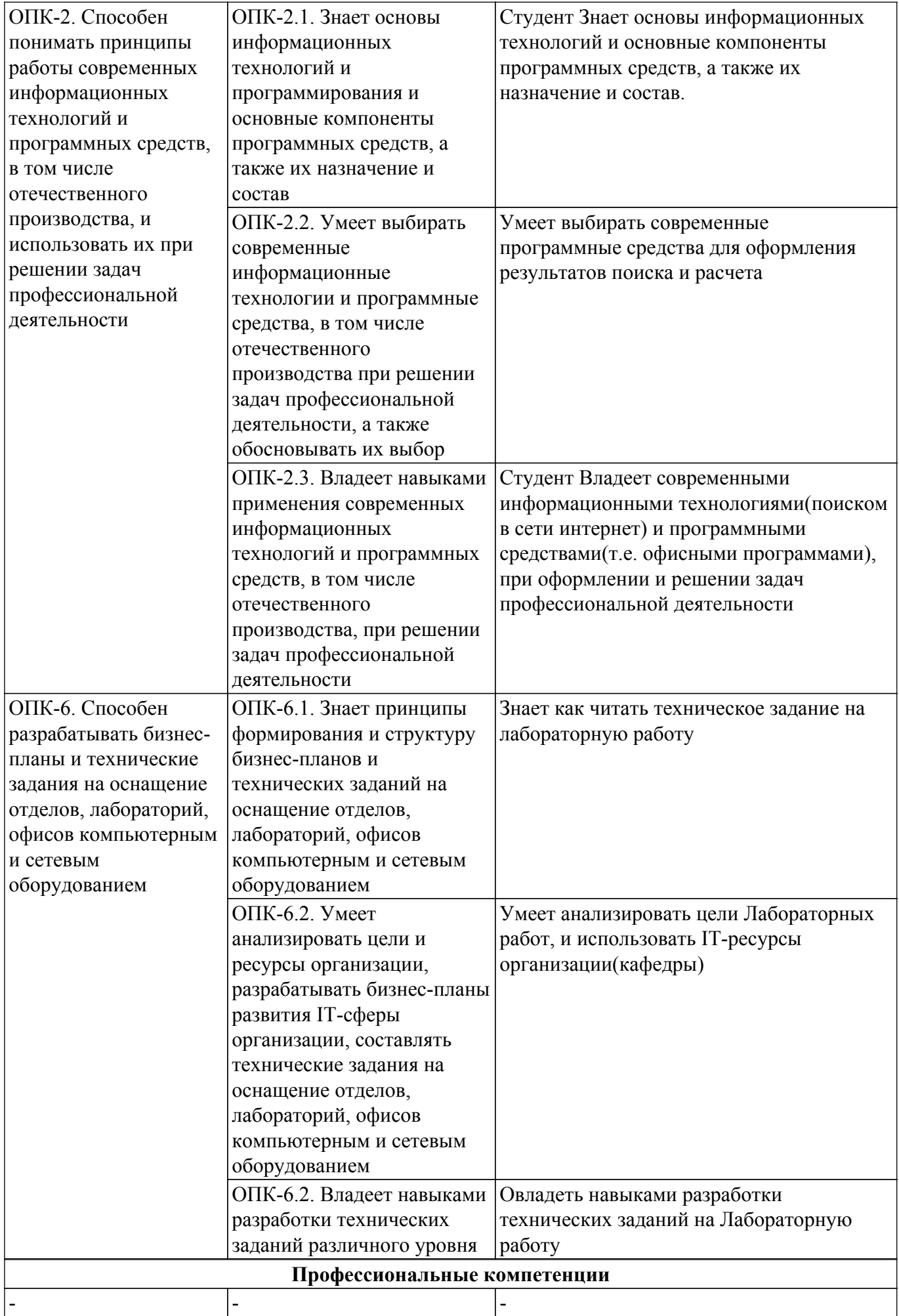

# **4. Объем дисциплины в зачетных единицах с указанием количества академических часов, выделенных на контактную работу обучающихся с преподавателем и на самостоятельную работу обучающихся**

Общая трудоемкость дисциплины составляет 2 зачетных единиц, 72 академических часов. Распределение трудоемкости дисциплины по видам учебной деятельности представлено в таблице 4.1.

Таблица 4.1 – Трудоемкость дисциплины по видам учебной деятельности

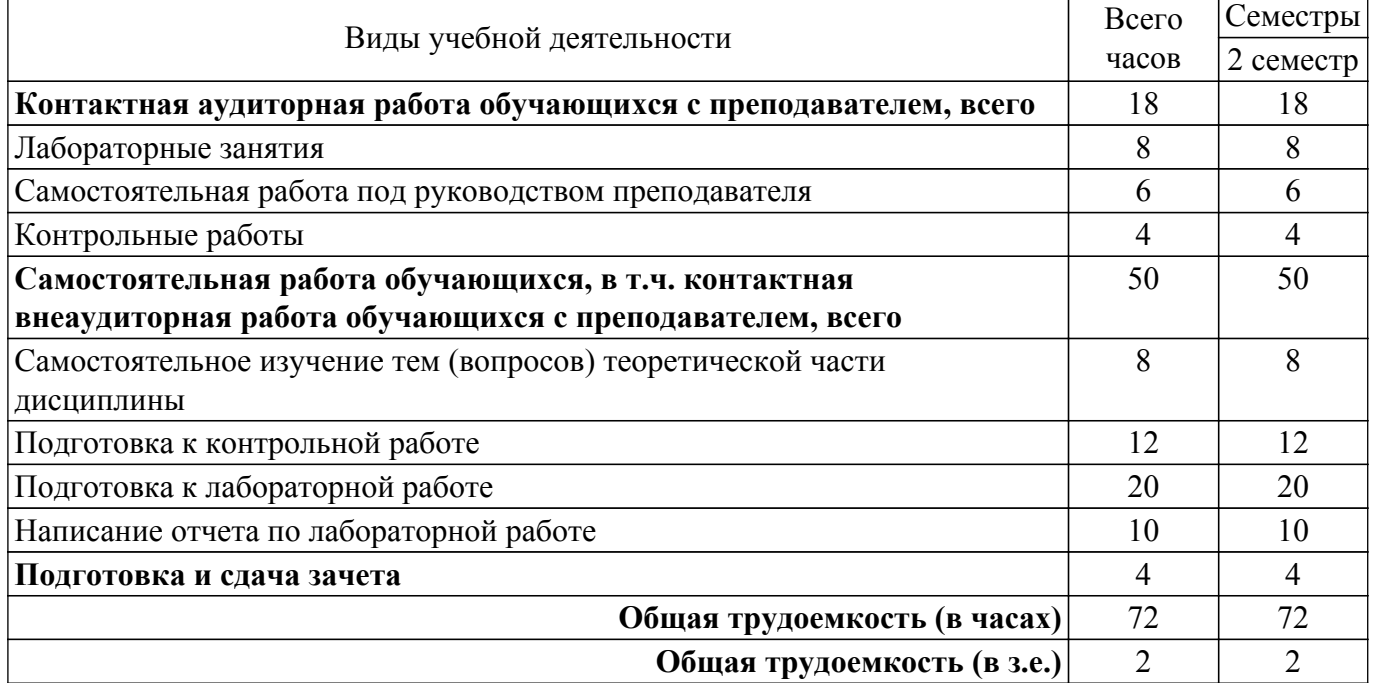

# **5. Структура и содержание дисциплины**

# **5.1. Разделы (темы) дисциплины и виды учебной деятельности**

Структура дисциплины по разделам (темам) и видам учебной деятельности приведена в таблице 5.1.

Таблица 5.1 – Разделы (темы) дисциплины и виды учебной деятельности

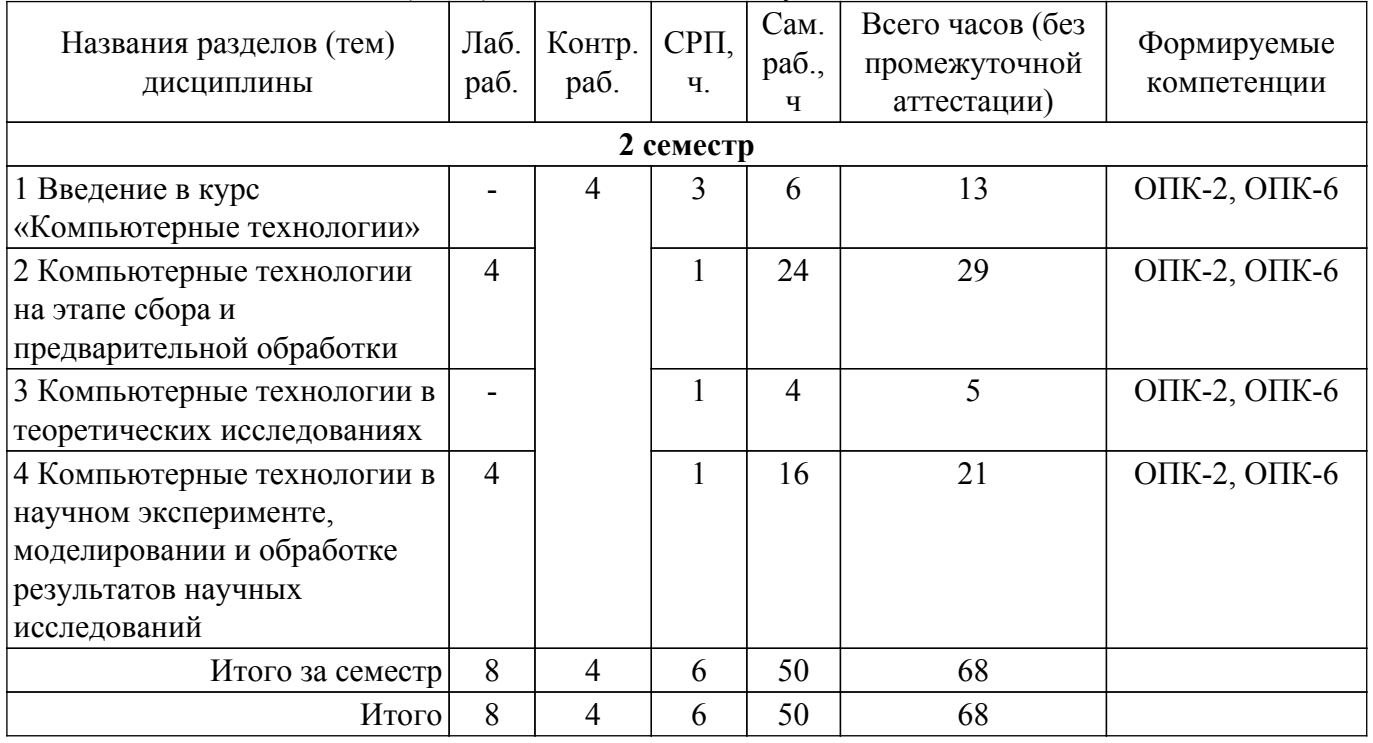

# **5.2. Содержание разделов (тем) дисциплины**

Содержание разделов (тем) дисциплины приведено в таблице 5.2. Таблица 5.2 – Содержание разделов (тем) дисциплины

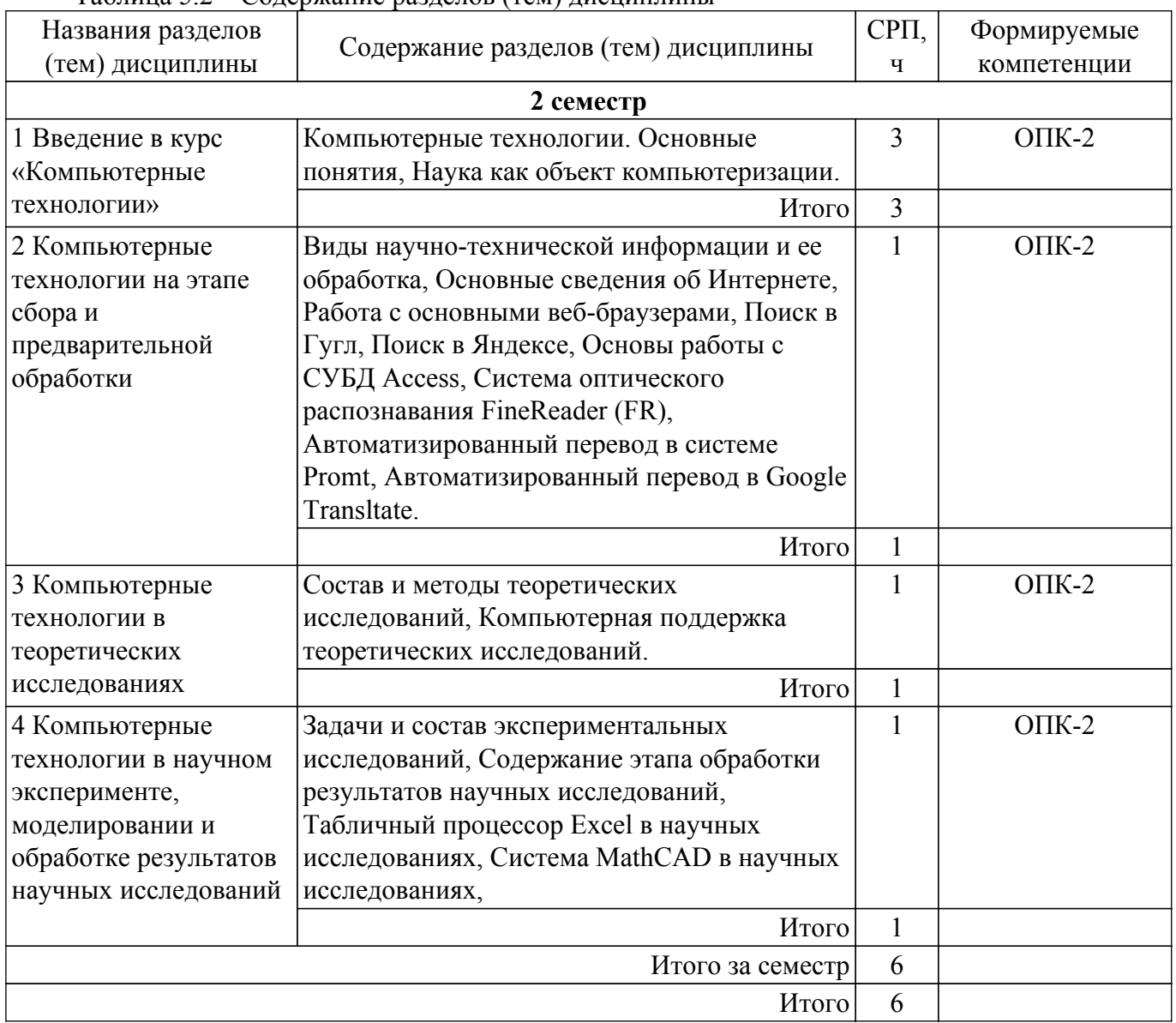

# **5.3. Контрольные работы**

Виды контрольных работ и часы на контрольные работы приведены в таблице 5.3. Таблица 5.3 – Контрольные работы

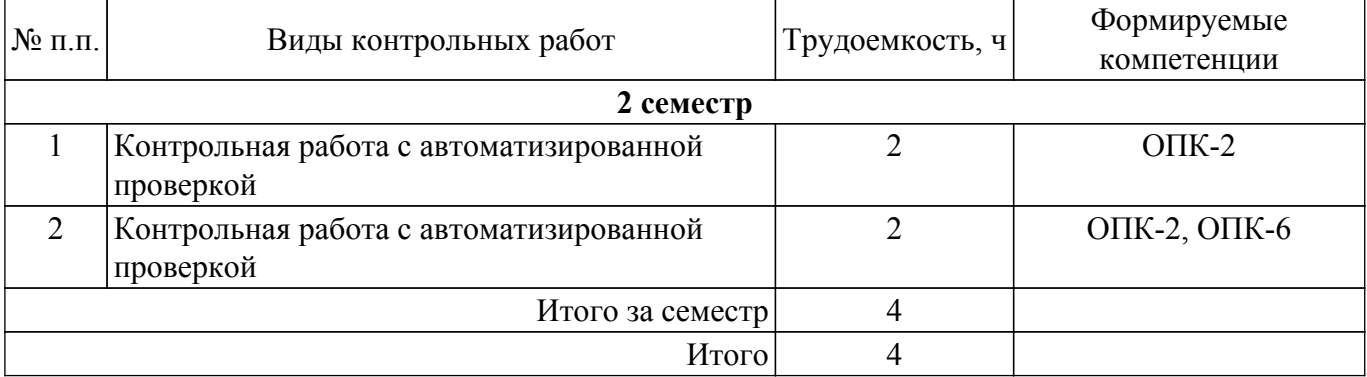

# **5.4. Лабораторные занятия**

Наименование лабораторных работ приведено в таблице 5.4.

Таблица 5.4 – Наименование лабораторных работ

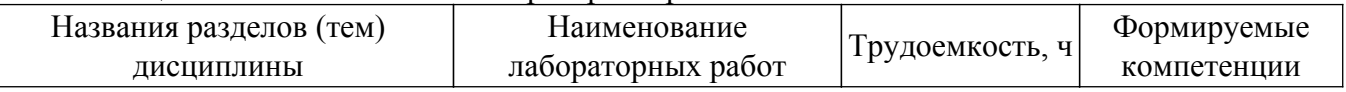

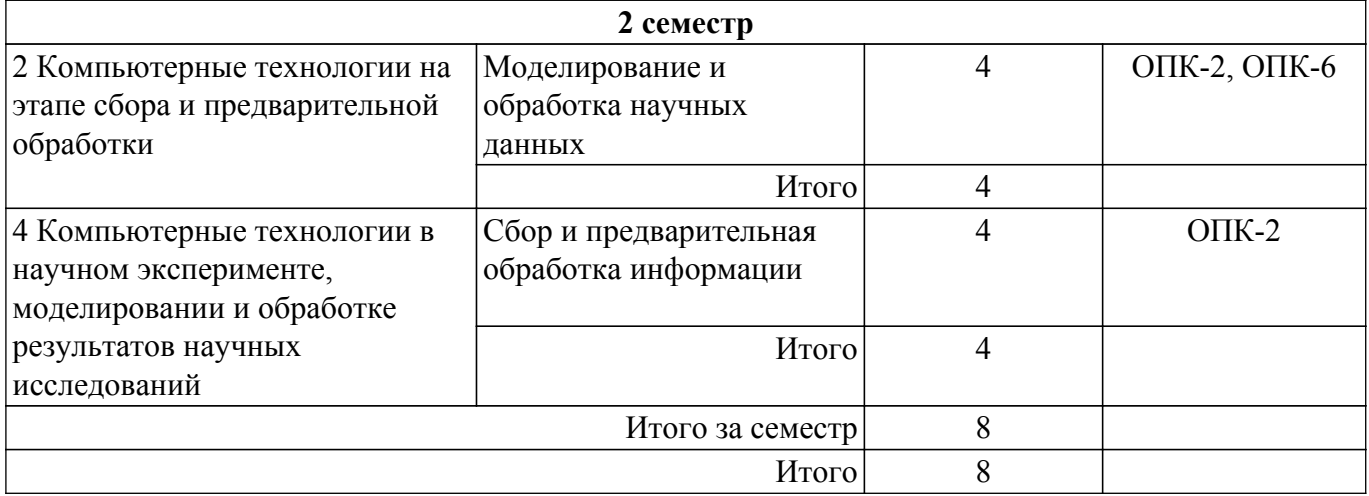

# **5.5.Контроль самостоятельной работы (курсовой проект / курсовая работа)**

Не предусмотрено учебным планом

# **5.6. Самостоятельная работа**

Виды самостоятельной работы, трудоемкость и формируемые компетенции представлены в таблице 5.6.

Таблица 5.6. – Виды самостоятельной работы, трудоемкость и формируемые компетенции

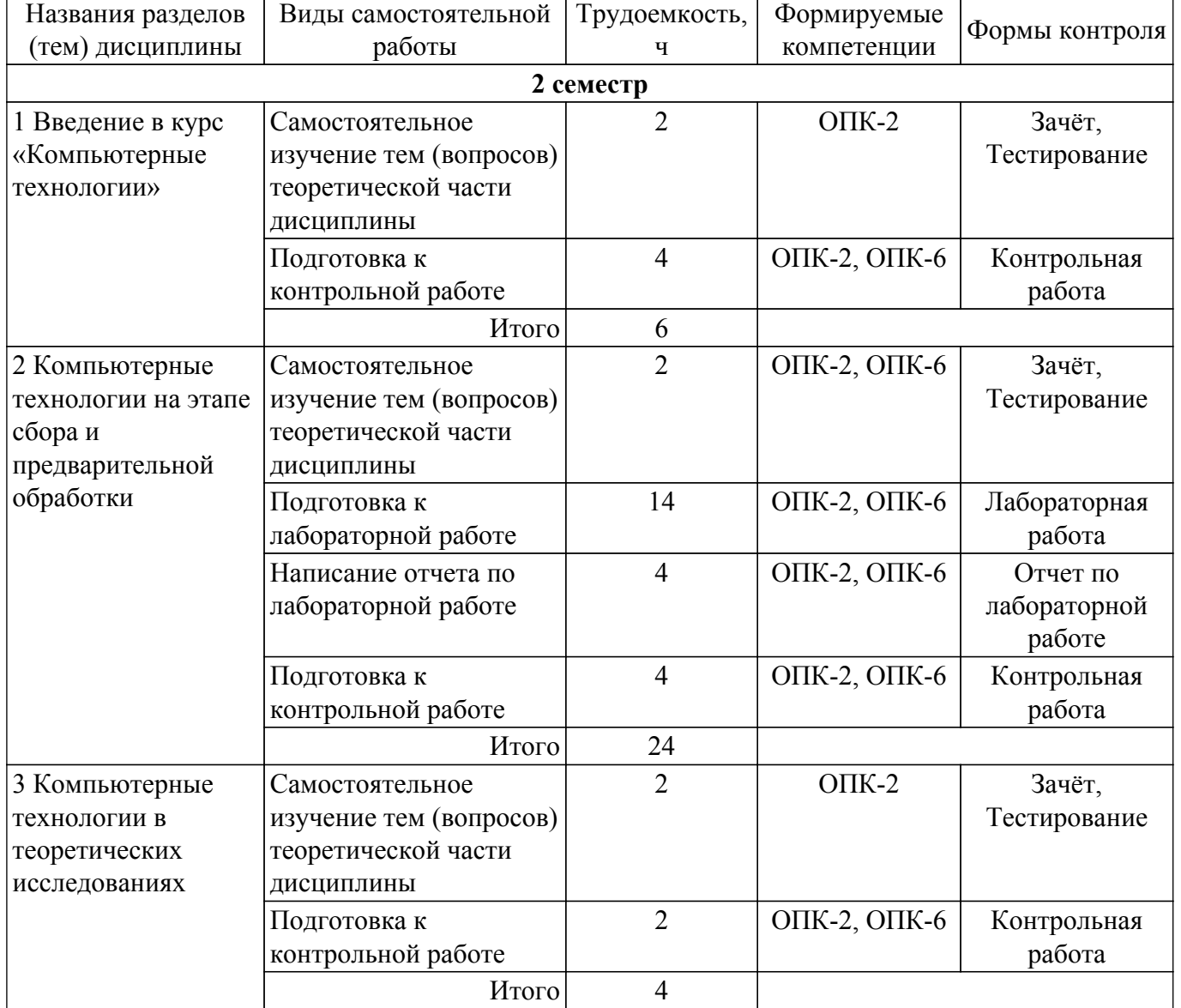

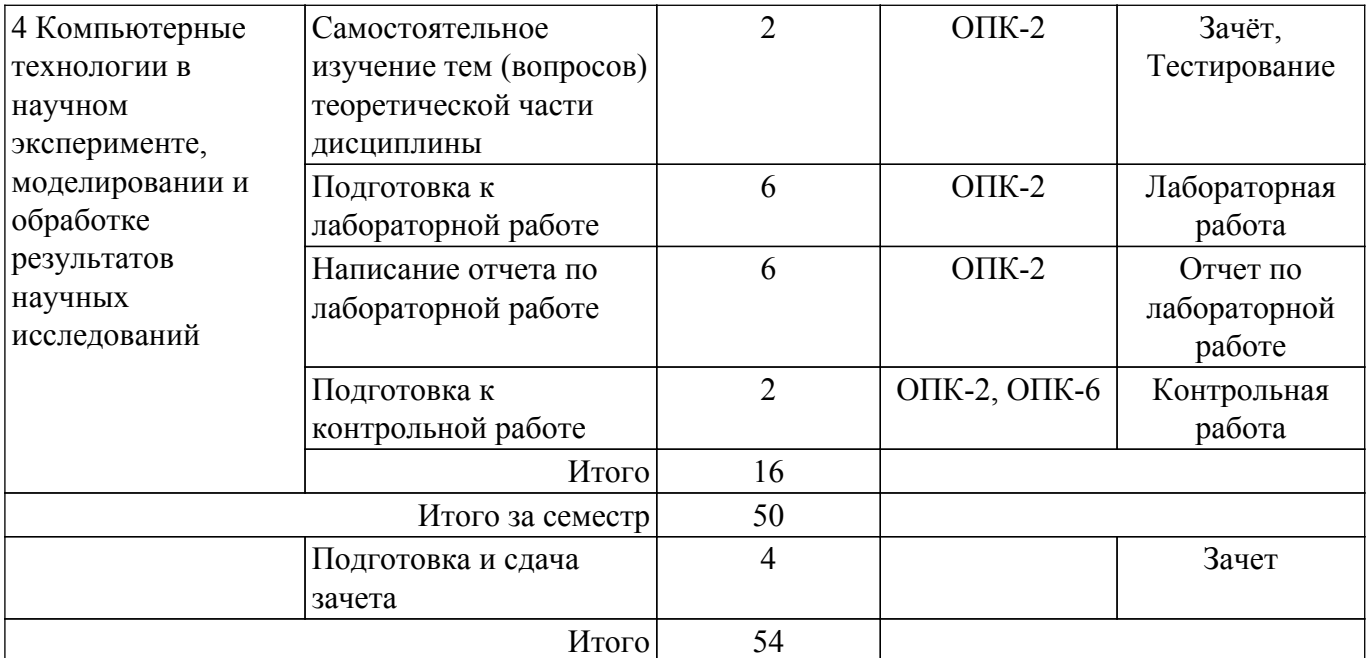

# **5.7. Соответствие компетенций, формируемых при изучении дисциплины, и видов учебной деятельности**

Соответствие компетенций, формируемых при изучении дисциплины, и видов учебной деятельности представлено в таблице 5.7.

Таблица 5.7 – Соответствие компетенций, формируемых при изучении дисциплины, и видов занятий

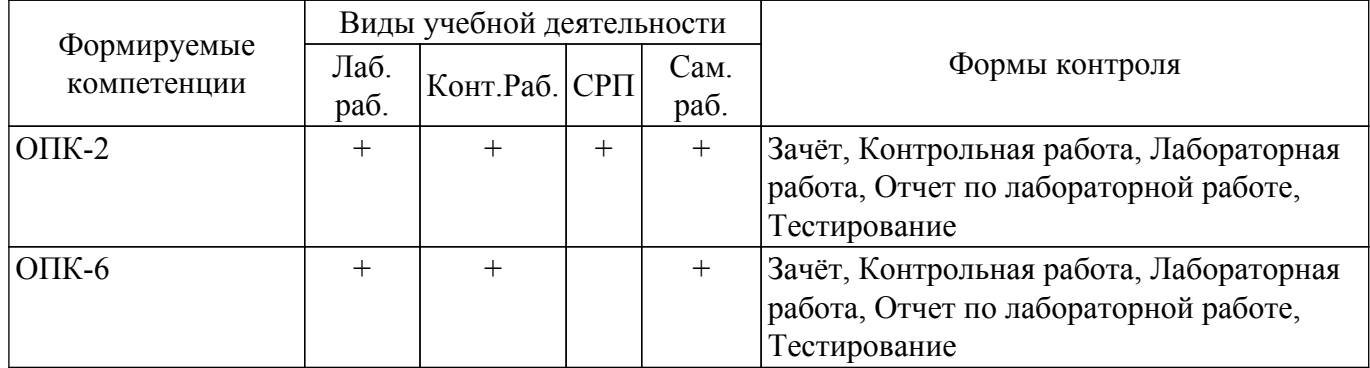

# **6. Рейтинговая система для оценки успеваемости обучающихся**

Рейтинговая система не используется

#### **7. Учебно-методическое и информационное обеспечение дисциплины**

#### **7.1. Основная литература**

1. Изюмов А. А. Компьютерные технологии в науке и образовании: Учебное пособие / Изюмов А. А., Коцубинский В. П. - Томск: Эль Контент, 2012. - 149 с. Доступ из личного кабинета студента. [Электронный ресурс]: — Режим доступа: [https://study.tusur.ru/study/library.](https://study.tusur.ru/study/library)

### **7.2. Дополнительная литература**

1. Коцубинский В.П., Изюмов, А. А. Компьютерные технологии в науке и технике : учебнометодическое пособие — Москва : ТУСУР, 2011. — 150 с. Доступ из личного кабинета студента. [Электронный ресурс]: — Режим доступа: <https://e.lanbook.com/book/11669>.

2. Советов, Б. Я. Информационные технологии : учебник для вузов / Б. Я. Советов, В. В. Цехановский. — 7-е изд., перераб. и доп. — Москва : Издательство Юрайт, 2020. — 327 с. Доступ из личного кабинета студента. [Электронный ресурс]: — Режим доступа: <https://urait.ru/bcode/449939>.

3. Информационные технологии в специальном образовании : учебное пособие / составитель Т. Н. Семенова. — Чебоксары : ЧГПУ им. И. Я. Яковлева, 2019. — 170 с. Доступ из личного кабинета студента. [Электронный ресурс]: — Режим доступа: <https://e.lanbook.com/book/159364>.

### **7.3. Учебно-методические пособия**

### **7.3.1. Обязательные учебно-методические пособия**

1. Учебно-методическое пособие по дисциплине «Информационные технологии. Лабораторный практикум.»: Для направления подготовки «Информатика и вычислительная техника» / В. П. Коцубинский, А. А. Изюмов - 2014. 16 с. Доступ из личного кабинета студента. [Электронный ресурс]: — Режим доступа: [https://edu.tusur.ru/publications/4528.](https://edu.tusur.ru/publications/4528)

2. Изюмов А. А. Компьютерные технологии в науке и образовании. Методические указания по организации самостоятельной работы: Методические указания / Изюмов А. А., Коцубинский В. П. - Томск : ФДО, ТУСУР, 2018. – 22 с. Доступ из личного кабинета студента. [Электронный ресурс]: — Режим доступа:<https://study.tusur.ru/study/library>.

#### **7.3.2. Учебно-методические пособия для лиц с ограниченными возможностями здоровья и инвалидов**

Учебно-методические материалы для самостоятельной и аудиторной работы обучающихся из числа лиц с ограниченными возможностями здоровья и инвалидов предоставляются в формах, адаптированных к ограничениям их здоровья и восприятия информации.

# **Для лиц с нарушениями зрения:**

– в форме электронного документа;

– в печатной форме увеличенным шрифтом.

**Для лиц с нарушениями слуха:**

– в форме электронного документа;

– в печатной форме.

**Для лиц с нарушениями опорно-двигательного аппарата:**

– в форме электронного документа;

– в печатной форме.

# **7.4. Иное учебно-методическое обеспечение**

1. Изюмов А. А., Коцубинский В.П. Компьютерные технологии в науке и технике [Электронный ресурс]: электронный курс / А.А. Изюмов, В.П. Коцубинский. — Томск : ФДО, ТУСУР, 2018. (доступ из личного кабинета студента) .

### **7.5. Современные профессиональные базы данных и информационные справочные системы**

1. При изучении дисциплины рекомендуется обращаться к современным базам данных, информационно-справочным и поисковым системам, к которым у ТУСУРа открыт доступ: <https://lib.tusur.ru/ru/resursy/bazy-dannyh>.

2. Информационный портал кафедры КСУП ТУСУР: <https://kcup.tusur.ru>.

# **8. Материально-техническое и программное обеспечение дисциплины**

### **8.1. Общие требования к материально-техническому и программному обеспечению дисциплины**

Учебные аудитории для проведения занятий лабораторного типа, групповых и индивидуальных консультаций, текущего контроля и промежуточной аттестации, для самостоятельной работы студентов

634034, Томская область, г. Томск, Вершинина улица, д. 74, 207 ауд.

Описание имеющегося оборудования:

- Веб-камера 6 шт.;
- Наушники с микрофоном 6 шт.;
- Комплект специализированной учебной мебели;

- Рабочее место преподавателя.

Программное обеспечение:

- 7-Zip;
- Google Chrome;
- Kaspersky Endpoint Security для Windows;
- LibreOffice;
- Microsoft Windows;

# **8.2. Материально-техническое и программное обеспечение для самостоятельной работы**

Для самостоятельной работы используются учебные аудитории (компьютерные классы), расположенные по адресам:

- 634050, Томская область, г. Томск, Ленина проспект, д. 40, 233 ауд.;

- 634045, Томская область, г. Томск, ул. Красноармейская, д. 146, 209 ауд.;

- 634034, Томская область, г. Томск, Вершинина улица, д. 47, 126 ауд.;

- 634034, Томская область, г. Томск, Вершинина улица, д. 74, 207 ауд.

Описание имеющегося оборудования:

- учебная мебель;

- компьютеры;

- компьютеры подключены к сети «Интернет» и обеспечивают доступ в электронную информационно-образовательную среду ТУСУРа.

Перечень программного обеспечения:

- Microsoft Windows;
- OpenOffice;
- Kaspersky Endpoint Security 10 для Windows;
- 7-Zip;

- Google Chrome.

# **8.3. Материально-техническое обеспечение дисциплины для лиц с ограниченными возможностями здоровья и инвалидов**

Освоение дисциплины лицами с ограниченными возможностями здоровья и инвалидами осуществляется с использованием средств обучения общего и специального назначения.

При занятиях с обучающимися с **нарушениями слуха** предусмотрено использование звукоусиливающей аппаратуры, мультимедийных средств и других технических средств приема/передачи учебной информации в доступных формах, мобильной системы преподавания для обучающихся с инвалидностью, портативной индукционной системы. Учебная аудитория, в которой занимаются обучающиеся с нарушением слуха, оборудована компьютерной техникой, аудиотехникой, видеотехникой, электронной доской, мультимедийной системой.

При занятиях с обучающимися с **нарушениями зрения** предусмотрено использование в лекционных и учебных аудиториях возможности просмотра удаленных объектов (например, текста на доске или слайда на экране) при помощи видеоувеличителей для комфортного просмотра.

При занятиях с обучающимися с **нарушениями опорно-двигательного аппарата** используются альтернативные устройства ввода информации и другие технические средства приема/передачи учебной информации в доступных формах, мобильной системы обучения для людей с инвалидностью.

# **9. Оценочные материалы и методические рекомендации по организации изучения дисциплины**

# **9.1. Содержание оценочных материалов для текущего контроля и промежуточной аттестации**

Для оценки степени сформированности и уровня освоения закрепленных за дисциплиной компетенций используются оценочные материалы, представленные в таблице 9.1.

Таблица 9.1 – Формы контроля и оценочные материалы

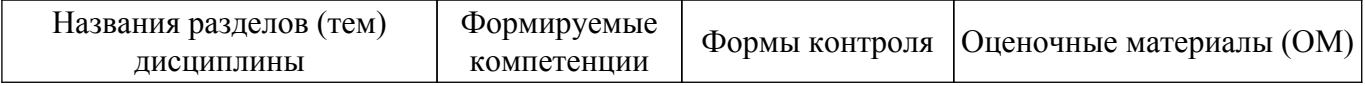

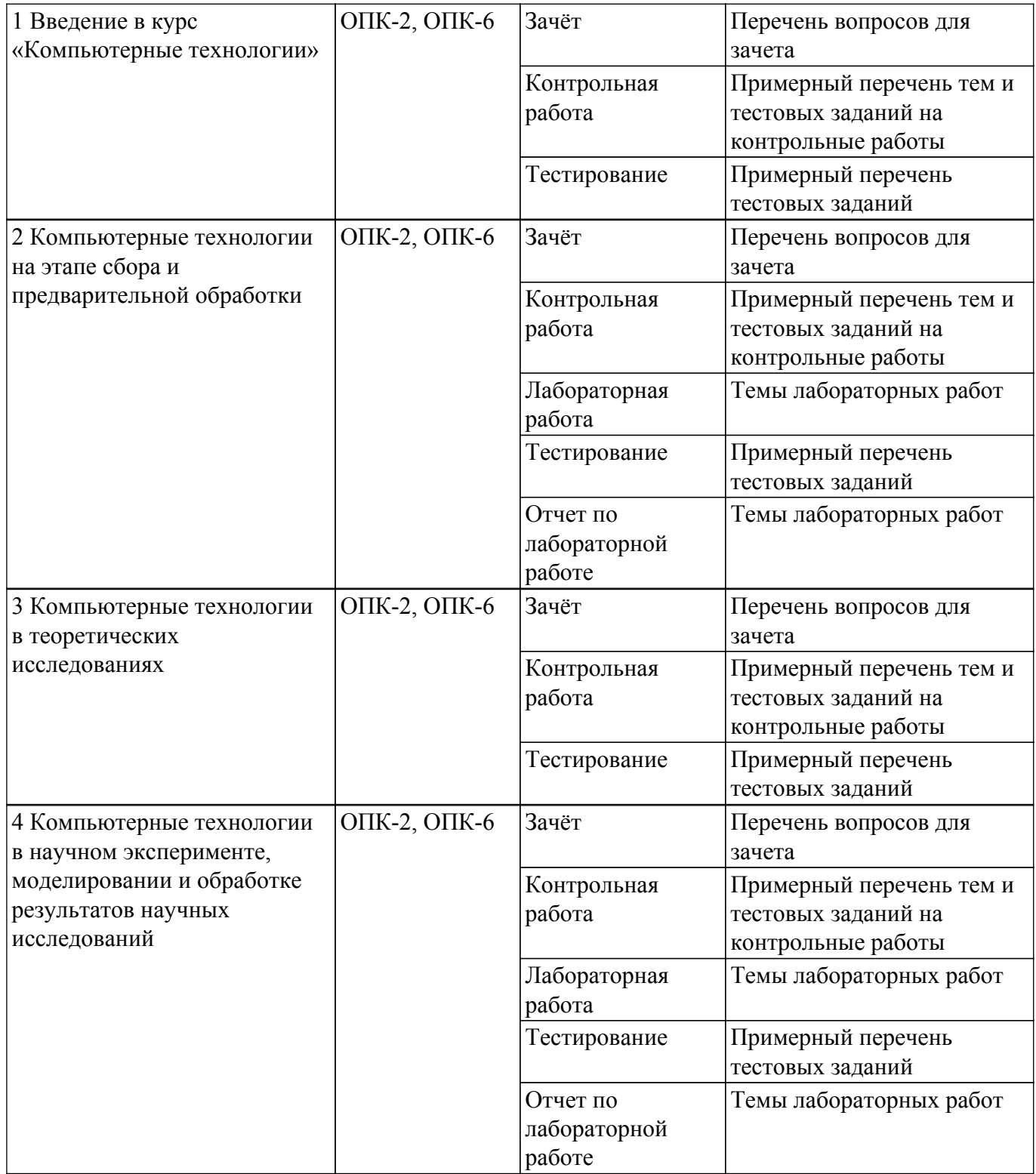

Шкала оценки сформированности отдельных планируемых результатов обучения по дисциплине приведена в таблице 9.2.

Таблица 9.2 – Шкала оценки сформированности планируемых результатов обучения по дисциплине

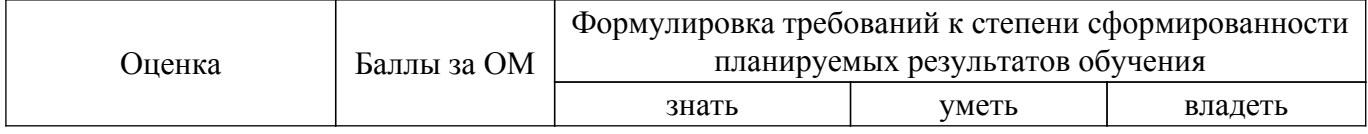

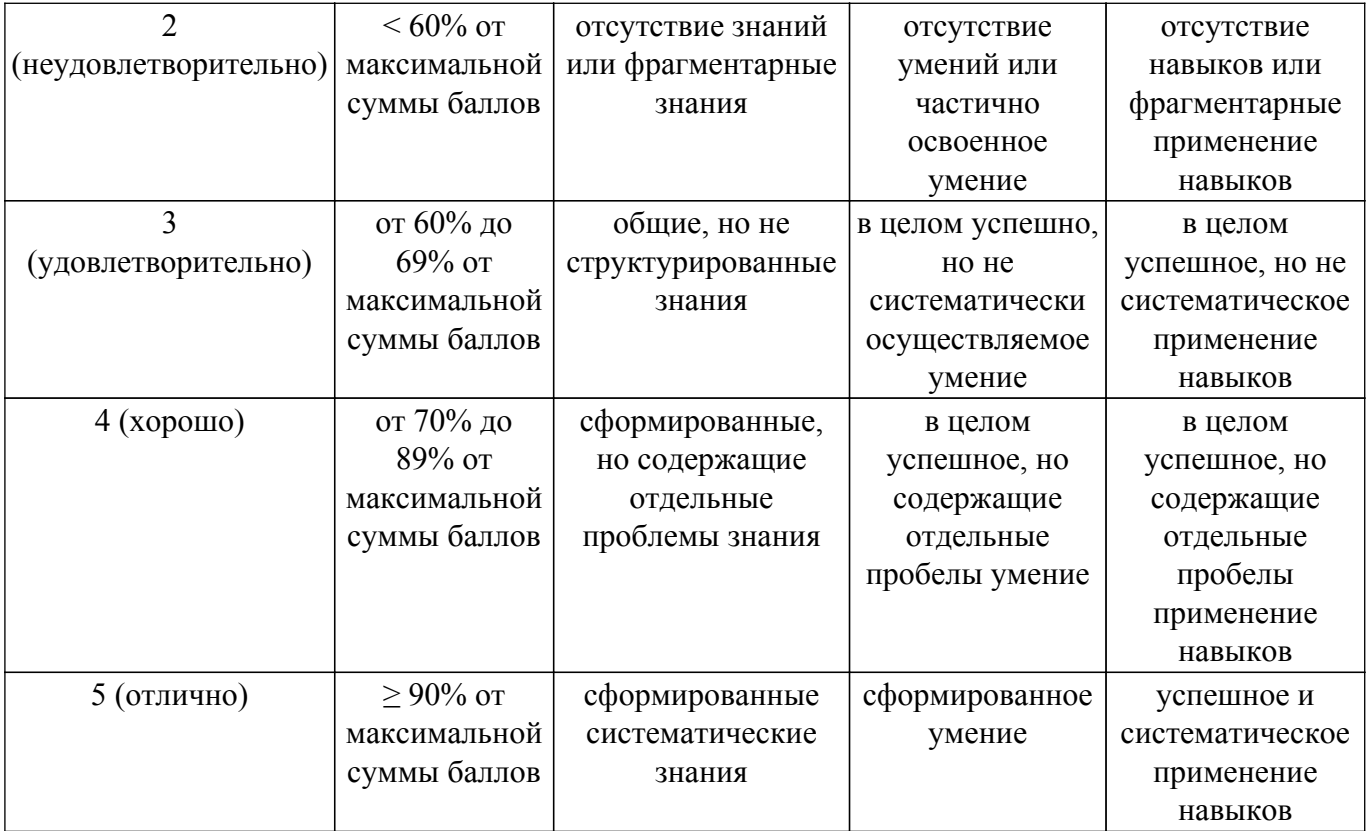

Шкала комплексной оценки сформированности компетенций приведена в таблице 9.3. Таблица 9.3 – Шкала комплексной оценки сформированности компетенций

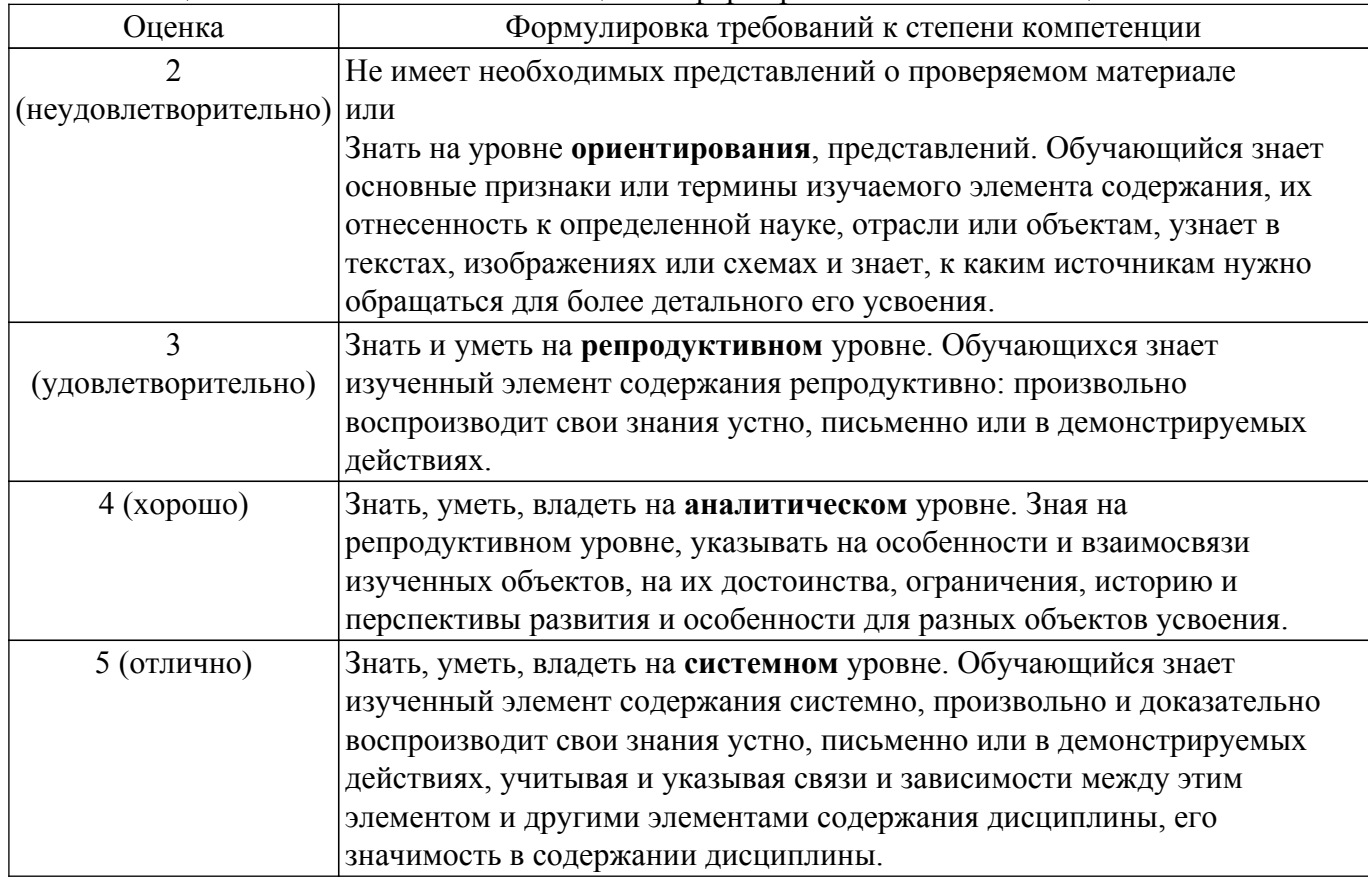

# **9.1.1. Примерный перечень тестовых заданий**

- 1. Первичные документы это:
	- а) книги;
	- б) журналы;
- в) библиографические указатели;
- г) посты в блогах.
- 2. Степень автоматизации чего увеличивает использование компьютерных технологий? а) научных исследований;
	- б)машиностроения;
	- в) усвоения учебных материалов:
	- г)ввода информации.
- 3. Какие локументы НЕ относятся к научным по способу представления?
	- а)текстовые:
	- б) графические: в) аудиовизуальные;
	- г) лексикографические.
- 4. Информационно-логические системы используют элементы:
	- а) опросных систем;
	- б) экспертных систем;
	- в) авторитетных систем;
	- г) искусственного интеллекта.
- 5. ... всемирная корпоративно управляемая совокупность объединённых компьютерных сетей, построенная на использовании протокола IP и маршрутизации пакетов данных.
	- а) Интранет:
	- б) Инфранет;
	- в) Интернет;
	- г) Эзернет.
- 6. Аббривеатура WWW расшифровывается как:
	- a) World Wide Web;
	- 6) Word Wild Web;
	- B) World Wise Whip:
	- г) World Wise Web.
- 7. Чаще всего локальные сети построены на технологиях:
	- a) GPS:
	- $6$ ) GPRS:
	- B) Ethernet:
	- $\Gamma$ ) Wi-Fi.
- 8. Выберите программы для доступа в интернет:
	- a) Ebay;
	- б) Амазон;
	- B) Tropico:
	- r) Android.
- 9. Для поиска в кэше Гугла используется запрос:
	- a) define:cache;
	- 6) define:cashe;
	- в) cash:адрес;
	- $r)$  cache:адрес;
	- д) cashe:адрес.
- 10. Какие запросы приведут к одинаковой выдаче при использовании Гугла? а) [Владимир ПУТИН]:
	- б) [владимир путин];
	- в) [Владимир Путин];
	- г) [Дмитрий Медведев].
- 11. ЭВМ, управляющая адресацией информации ...
	- a) povrep $(p$ vrep $)$ :
	- б) маршрутизатор;
	- $\alpha$ ) сервер;
	- г) прокси-сервер.
- 12. Правильный IPv4 адрес: a)255.255.256.255.  $6)1.0.0.0$ ;

в)195.168.255.14;

r)fe80:0:0:0:200:f8ff:fe21:67cf

- 13. Что используется для определения местонахождения ресурсов в Интернете? а) единообразные идентификаторы ресурсов;
	- б) единообразные ярлыки ресурсов;
	- в) единообразные локаторы ресурсов;
	- г) единообразные ссылки ресурсов
- 14. Что НЕ относится к поисковым системам?:
	- a) Google:
	- 6) Yahoo:
	- B) Wildberries:
	- r) Rambler
- 15. Для поиска, изменения и добавления данных к базам данных используются:
	- а) системы изменения баз данных (СИБД);
	- б) системы автоматизированной обработки баз данных (САОБД);
	- в) системы машинного управления базами данных (СМУБД);
	- г) системы управления базами данных (СУБД).
- 16. ЛВС (расшифруйте аббревиатуру в контексте информационных технологий) это:
	- а) линейные волны связи;
	- б) локальные вычислительные связки;
	- в) локальные вычислительные сети;
	- г) локальные вышки связи.
- 17. Выберите фактор, повышающий эффективность работ в науке и образовании при применении компьютерных технологий:

а) Упрощение и ускорение процессов обработки, передачи, представления и хранения информации:

- б) Ускорение появления новых молелей ЭВМ:
- в) Увеличение пропускной способности каналов связи;
- г) Использование в научных разработках специально подготовленных кадров.
- 18. Наука это сфера деятельности, направленная на ...
	- а) получение максимальной прибыли;
	- б) получение максимального количества работающих технических прототипов;
	- в) получение новых знаний;
	- г) обогащение человеческой культуры.
- 19. К стандартным топологиям сетей относятся:
	- а) куст;
	- $6)$  лес:
	- в) дерево;
	- г) солнце.
- 20. Практически компьютерные технологии реализуются применением программнотехнических комплексов состоящих из:
	- а) персональных компьютеров;
	- б) тонких клиентов;
	- в) рабочих станций;
	- г) дата-центров.

# 9.1.2. Перечень вопросов для зачета

- 1. Как называется совокупность знаний о способах и средствах проведения производственных процессов, под которыми следует обобщенно понимать выполняемую работу? а) технология; б) наука; в) патент; г) промышленность.
- 2. Что является важнейшим ресурсом в производственных процессах в контексте информационных технологий? а) информация; б) управление; в) оборудование; г) рабочая сила.
- 3. Помогает ли в производственных процессах информационные технологии? а) да, являются основным фактором повышения эффективности; б) да, оказывают незначительное влияние на эффективность; в) да, если напрямую связаны с производством; г) нет, никакого влияния не оказывают.
- 4. Частью каких технологий являются компьютерные? а) политических; б) информационных; в) электротехнических; г) системотехнических.
- 5. Что с помощью ЭВМ обеспечивают компьютерные техологии?: а) сбор информации; б) генерацию информации; в) обработку информации; г) графическую интерпретацию информации
- 6. Основу современных информационных технологий составляют следующие технологические достижения: а) увеличение производительности ЭВМ; б) возможность хранения информации на машинных носителях; в) изобретение оптоволоконной технологии передачи данных; г) автоматизация обработки информации с помощью компьютера.
- 7. Влияет ли на развитие информационных технологий развитие средств связи? а) является одной из основ развития; б) оказывает опосредованное влияние; в) не оказывает никакого влияния; г) влияние сильно преувеличено.
- 8. Применением каких комплексов реализуются информационные технологии? а) аппаратно-информационных; б) технико-внедренческих; в) программно-технических; г) нанотехнологических.
- 9. Из чего состоят программно-технические комплексы? а) персональных компьютеров; б) тонких клиентов; в) рабочих станций; г) дата-центров.
- 10. Степень автоматизации чего увеличивает использование информационных технологий увеличивает? а) научных исследований; б) машиностроения; в) учебных процессов; г) станкостроения.
- 11. Сколько факторов повышающих уровень эффективности работ в науке и образовании? а) 1; б) 5; в) 3; г) 4

# **9.1.3. Примерный перечень тем и тестовых заданий на контрольные работы**

по курсу Информационные технологии

- 1. К чему обычно стремятся при разработке программы исследований? а) меньшему объему и трудоемкости работ без потери точности и достоверности результатов; б) меньшему объему и трудоемкости работ с потерей точности результатов, если в критических точках результат исследования совпадает с гипотезой; в) максимально полному объему экспериментального исследования, охватывающему все аспекты исследуемой предметной области.
- 2. Что является основным методом в научном эксперименте? а) метод проекции; б) метод моделирования; в) метод прогнозирования; г) метод абстракции.
- 3. Как соотносится в теории Клода Шеннона количество информации применительно к её объемам? а) доступно измерению; б) недоступно измерению; в) является мерой абсолютного познания; г) не влияет на информационную энтропию.
- 4. Является ли эффективным методом вычислительный эксперимент? а) нет, мысленный эффективнее; б) одинаков по эффективности с мысленным; в) метод мозгового штурма несколько эффективнее; г) да, является.
- 5. Что в себя может включать обработка числовых данных? а) выявление грубых измерений; б) анализ систематических и случайных погрешностей; в) замену выпадающих данных, данными, подтверждающими теорию; г) графическую обработку результатов измерений.
- 6. Какие методы используются при выводе эмпирических зависимостей? а) средних квадратов; б) регрессионный анализ; в) метод ассоциации; г) методы аппроксимации.
- 7. Какие действия позволяет выполнять Excel в части расчетов? а) решение систем дифференциальных уравнений; б) обработку векторных и матричных массивов информации; в) операции с комплексными числами; г) не предназначен для вычислений.
- 8. Для определения стандартного отклонения в Excel используется функция: а) СТДОТКЛ; б) СТАНДОТКЛОН; в) СТАНДОТКЛ; г) СТО.
- 9. Для вычисления коэффициента корреляции между двумя переменными в Excel используется функция: а) КОРРЕЛ; б) КОРЕЛ; в) КОР; г) КОРЕЛЯЦИЯ.
- 10. Составными частями системы MathCAD НЕ являются: а) текстовый редактор; б) вычислитель; в) интегрированная среда разработки; г) графический процессор.

# **9.1.4. Темы лабораторных работ**

1. Моделирование и обработка научных данных

# **9.2. Методические рекомендации**

Учебный материал излагается в форме, предполагающей самостоятельное мышление студентов, самообразование. При этом самостоятельная работа студентов играет решающую роль в ходе всего учебного процесса.

Начать изучение дисциплины необходимо со знакомства с рабочей программой, списком учебно-методического и программного обеспечения. Самостоятельная работа студента включает работу с учебными материалами, выполнение контрольных мероприятий, предусмотренных учебным планом.

В процессе изучения дисциплины для лучшего освоения материала необходимо регулярно обращаться к рекомендуемой литературе и источникам, указанным в учебных материалах; пользоваться через кабинет студента на сайте Университета образовательными ресурсами электронно-библиотечной системы, а также общедоступными интернет-порталами, содержащими научно-популярные и специализированные материалы, посвященные различным аспектам учебной дисциплины.

При самостоятельном изучении тем следуйте рекомендациям:

– чтение или просмотр материала осуществляйте со скоростью, достаточной для индивидуального понимания и освоения материала, выделяя основные идеи; на основании изученного составить тезисы. Освоив материал, попытаться соотнести теорию с примерами из практики;

– если в тексте встречаются незнакомые или малознакомые термины, следует выяснить их значение для понимания дальнейшего материала;

– осмысливайте прочитанное и изученное, отвечайте на предложенные вопросы.

Студенты могут получать индивидуальные консультации, в т.ч. с использованием средств телекоммуникации.

По дисциплине могут проводиться дополнительные занятия, в т.ч. в форме вебинаров. Расписание вебинаров и записи вебинаров публикуются в электронном курсе по дисциплине.

### **9.3. Требования к оценочным материалам для лиц с ограниченными возможностями здоровья и инвалидов**

Для лиц с ограниченными возможностями здоровья и инвалидов предусмотрены дополнительные оценочные материалы, перечень которых указан в таблице 9.4.

Таблица 9.4 – Дополнительные материалы оценивания для лиц с ограниченными возможностями здоровья и инвалидов

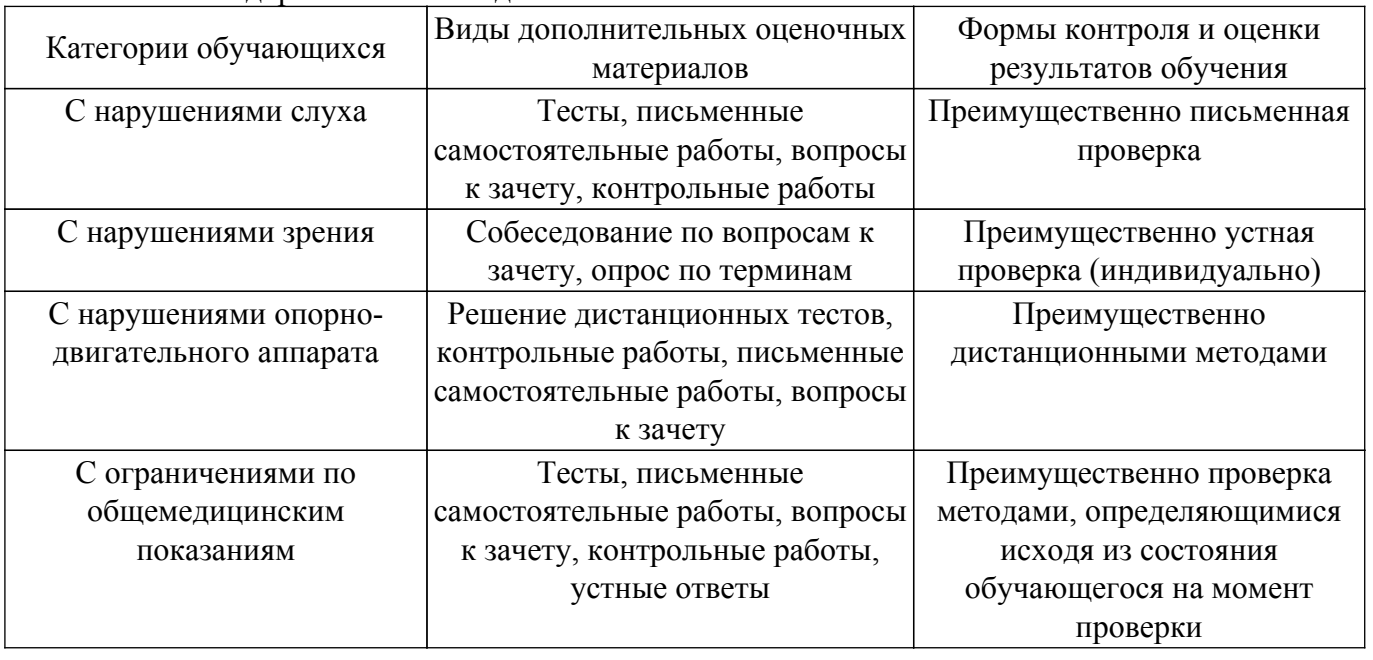

**9.4. Методические рекомендации по оценочным материалам для лиц с ограниченными возможностями здоровья и инвалидов**

Для лиц с ограниченными возможностями здоровья и инвалидов предусматривается доступная форма предоставления заданий оценочных средств, а именно:

– в печатной форме;

– в печатной форме с увеличенным шрифтом;

– в форме электронного документа;

– методом чтения ассистентом задания вслух;

– предоставление задания с использованием сурдоперевода.

Лицам с ограниченными возможностями здоровья и инвалидам увеличивается время на подготовку ответов на контрольные вопросы. Для таких обучающихся предусматривается доступная форма предоставления ответов на задания, а именно:

– письменно на бумаге;

– набор ответов на компьютере;

– набор ответов с использованием услуг ассистента;

– представление ответов устно.

Процедура оценивания результатов обучения лиц с ограниченными возможностями здоровья и инвалидов по дисциплине предусматривает предоставление информации в формах, адаптированных к ограничениям их здоровья и восприятия информации:

#### **Для лиц с нарушениями зрения:**

– в форме электронного документа;

– в печатной форме увеличенным шрифтом.

**Для лиц с нарушениями слуха:**

– в форме электронного документа;

– в печатной форме.

#### **Для лиц с нарушениями опорно-двигательного аппарата:**

– в форме электронного документа;

– в печатной форме.

При необходимости для лиц с ограниченными возможностями здоровья и инвалидов процедура оценивания результатов обучения может проводиться в несколько этапов.

# **ЛИСТ СОГЛАСОВАНИЯ**

Рассмотрена и одобрена на заседании кафедры КСУП протокол № 3 от «29 » 10 2019 г. протокол № 3 от «<u>29 » 10 2019</u> г.

# **СОГЛАСОВАНО:**

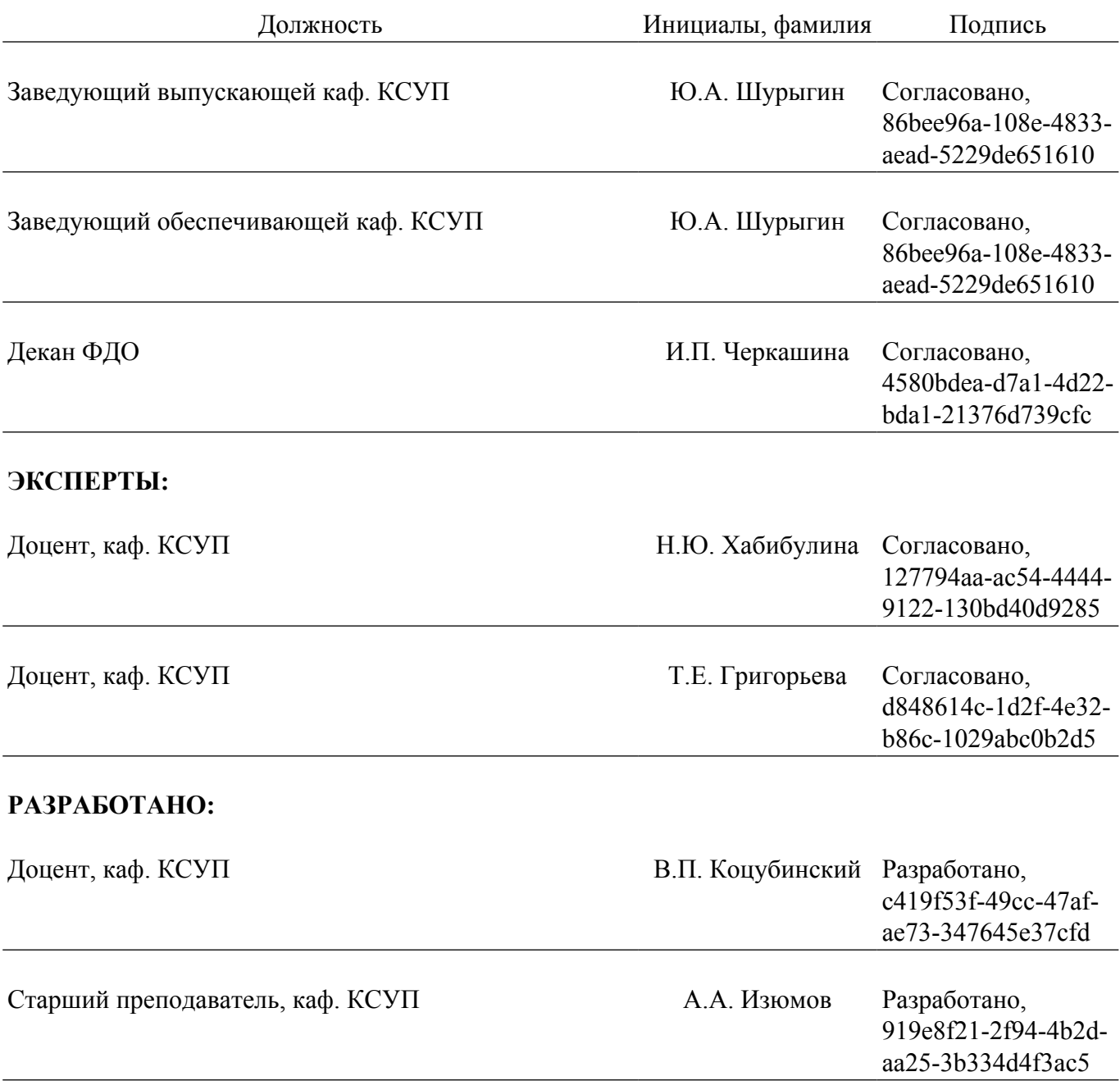